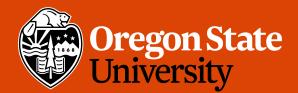

COLLEGE OF ENGINEERING School and C

School of Electrical Engineering and Computer Science

1

## CS 161 Intro to CS I

#### What is CS all about?

### **Odds and Ends**

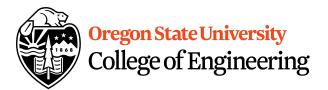

- Go to Lab this week (laptop required)
- Assignment 1 posted and can upload to Peerceptiv
- Math study: <u>Elise.Lockwood@oregonstate.edu</u>
- Questions?

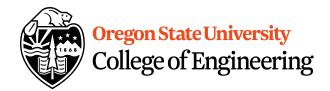

#### How to Be Successful

- Read and listen carefully
- •Start assignments early
- •Be proactive with absences and issues that arise in the term
- •Get help when you need it

### **Help Hierarchy**

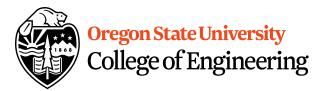

- Reread assignment, lecture slides, labs, syllabus
- Google/Bing/Open a textbook
- Ask a friend
- •Ask a TA
- Ask Jennifer
- •All Emails Should Include:
  - What your problem is
  - What you have tried
  - What would help you most
  - •Section number (if relating to a grade issue)

## **Computers Are Everywhere**

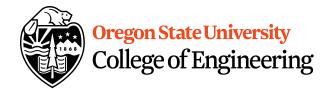

- Examples:
  - homes, offices, rooms/servers, phones, pacemakers, cars, etc.
- What is the difference b/w these?
  - Complexity
  - Size

### What is a computer?

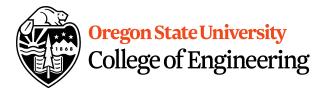

- A Computational Device
  - It computes (input-> processing -> output)
  - Modern: device that can be programmed to carry out an algorithm.
- What is Computer Science?

## What is an algorithm?

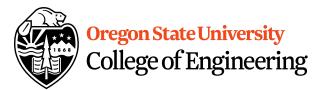

- Step-by-step description of how to accomplish a task, i.e. recipe
- Algorithmic thinking
- Expressed in any language
  - Natural
  - Programming

## What is programming?

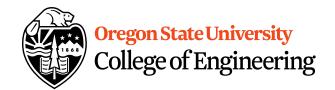

- Problem Statement
- Solve the Problem
- Specify Algorithm
- Algorithm -> Computer Language
- Why do we teach programming 1<sup>st</sup>?

#### Hardware vs. Software

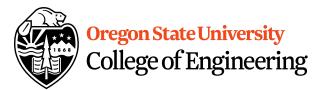

- Computer: machine that manipulates data and carries out set of instructions
- Hardware
  - CPU
  - -RAM
  - Hard Disk
- Software
  - Programs

### Software/Programs

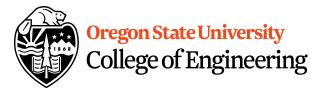

- Primary piece of software on computer?
- What is its purpose?
- What are applications?

### **Digital Realm**

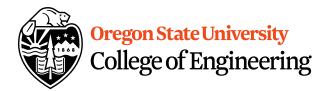

- Based on discrete #s

   Specifically: Circuits
- Binary, i.e. base 2
  -0 or 1

#### **More Binary**

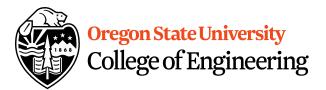

- What is each digit called?
- What is a Byte?
- How many numbers can be expressed in a Byte?

## What does this mean for us?

- Unsigned
  - What is the smallest number?
  - What is the largest number?

- Signed
  - What is the largest number?
  - What is the smallest number?

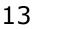

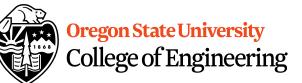

### Programming

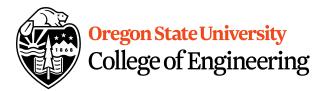

- Writing **code** that a computer can **execute** 
  - Does that mean we have to write in binary?
- High-level language
  - Translated Continuously during runtime
    - Interpreted
    - Just in time compilation/caching

#### – Translated Prior/Ahead of time to runtime

- High-level -> machine language
- High-level -> intermediate language

# **C++ Programming Environment**

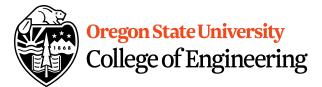

- Create a program: vim hello.cpp
- Compile program: g++ hello.cpp -o hello
- Run program: ./hello
- Example: hello.cpp

```
#include <iostream>
int main() {
    std::cout << "Hello CS 161 Class!!!";
    return 0;
}</pre>
```

## **Our first C++ program!**

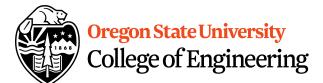

```
#include <iostream>
int main() {
    std::cout << "Hello CS 161 Class!!!";
    return 0;
}</pre>
```

- Libraries
  - Example: #include <iostream>
- Functions
  - Perform particular action/computation
  - Requires special function: main
    - int **main**() {....}
- Statements
  - Ended by semicolon

#### **Comments**

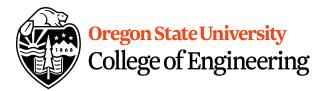

- Ignored by compiler
- Comment a block of code: /\*....\*/
- Comment one line of code: //
- Why use these?

#### What are you required to have now? Oregon State University College of Engineering

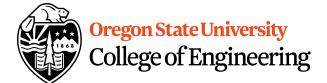

 Header at beginning of program and other appropriate comments

- \*\* Program: hello.cpp
- \*\* Author: Jennifer Parham-Mocello
- \*\* Description: This program prints hello world to the console
- \*\* Input: none
- \*\* Output: hello world text

Appropriate use of line comments

#### More C++

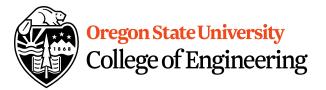

- Programming Style: please read your class style guide
  - Program Header/Description
  - Placement of {}
  - Indentation: spaces vs. tabs
- String Literal in quotations, ""
  - Not single quotes!
    - INCORRECT: std::cout << `Hello World';
  - Do not span more than one line!
    - INCORRECT: std::cout << "Hello World";

#### More C++

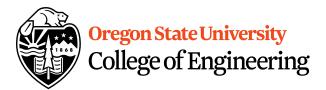

- Escape Sequences
  - Display special characters
  - Use backslash,  $\$ , before special character to print
- Examples:

std::cout << "\"Hello World\"\n";</pre>

 Refer online for common escape sequences: <u>http://en.cppreference.com/w/cpp/language/es</u> <u>cape</u>